# The ABC's of DBs

**Database Design and Content Management** 

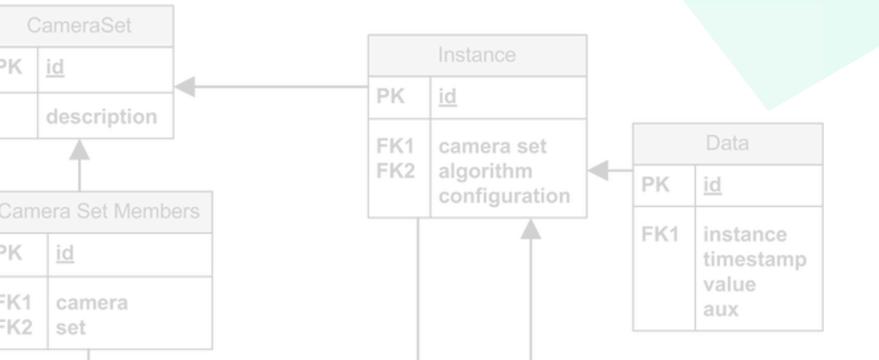

# About Me

Web Developer, Programmer Analyst 2, Designer

Work

UNM Early Childhood Services Center

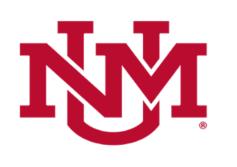

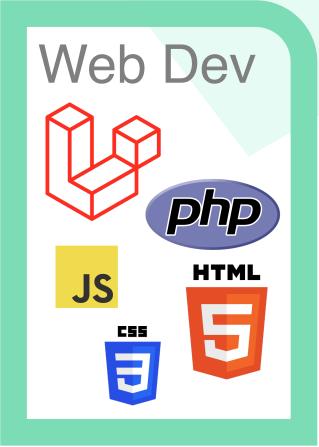

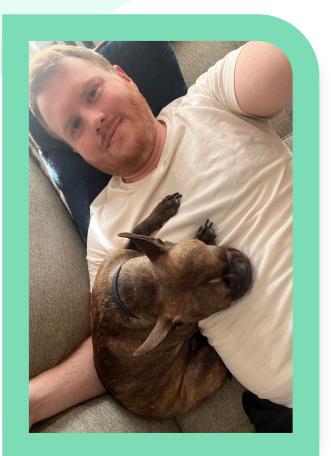

## UNM ECSC

University of New Mexico Early Childhood Services Center

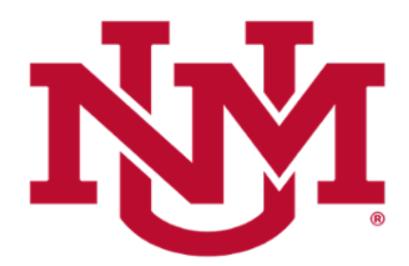

- Web Designer (2019 2020)
- Programmer Analyst 2 (2020-Present)
- Build and maintain all ECSC websites, applications, and databases:
  - www.newmexicokids.org
  - search.newmexicokids.org

# About Me

Web Developer, Programmer Analyst 2, Designer

Work

UNM Early Childhood Services Center

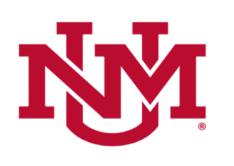

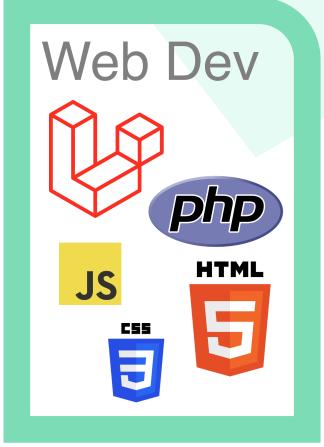

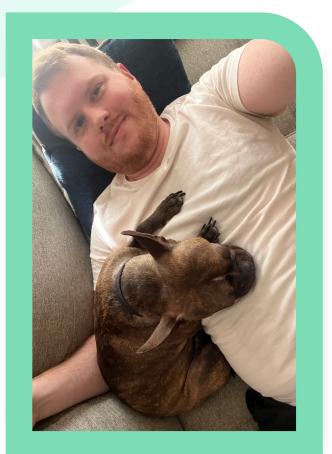

### Developer PHP, Laravel, JavScript, MySQL

Ŷ

5+ years experience with Laravel

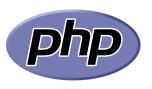

7+ years experience with PHP + MySQL

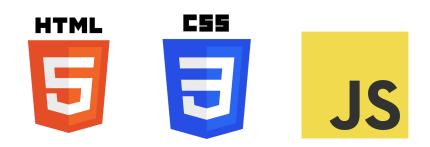

• 10+ years experience with HTML, CSS, JavaScript

# About Me

Web Developer, Programmer Analyst 2, Designer

Work

UNM Early Childhood Services Center

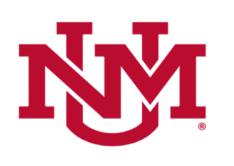

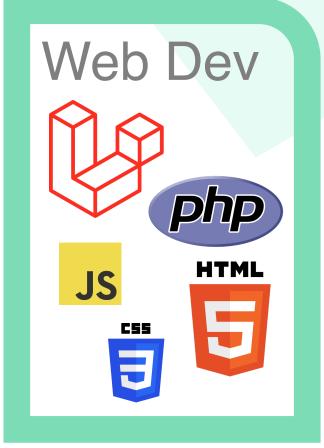

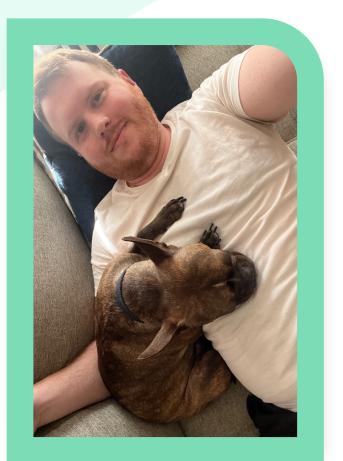

# What is a Database?

# What is a Database?

ORGANIZED

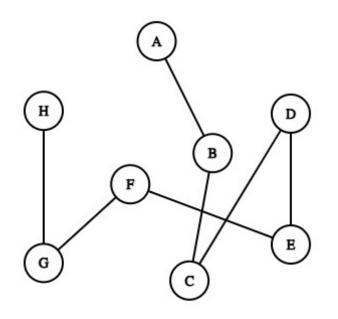

# What is a Database?

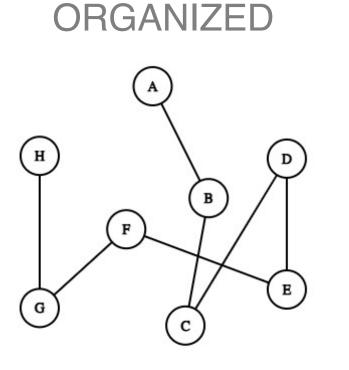

#### STRUCTURED

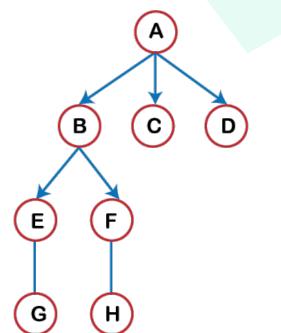

#### What is a Database? ABC's of DBs

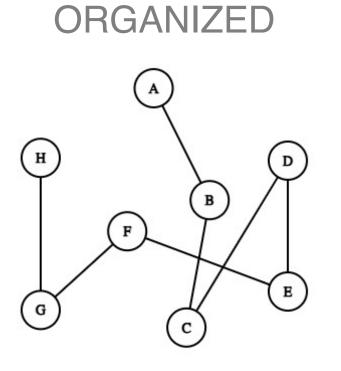

#### STRUCTURED

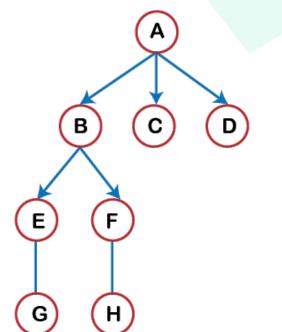

#### COLLECTION

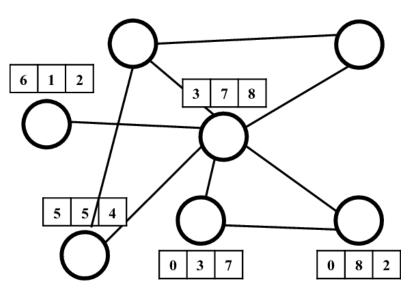

#### Organization

- Alphabetic Organization
- Numeric Organization
- Object Organization
- Graph Organization

#### Organization

- Alphabetic Organization
- Numeric Organization
- Object Organization
- Graph Organization

Order files alphabetically according to their indexed name

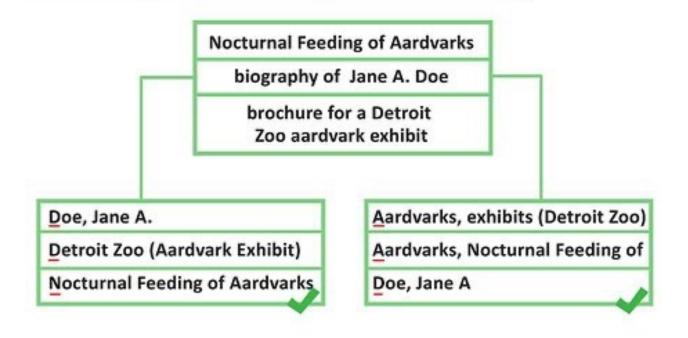

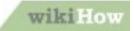

#### Organization

- Alphabetic Organization
- Numeric Organization
- Object Organization
- Graph Organization

Item One
Item Two
Item Three

ComputerHope.com

#### Organization

- Alphabetic Organization
- Numeric Organization
- Object Organization
- Graph Organization

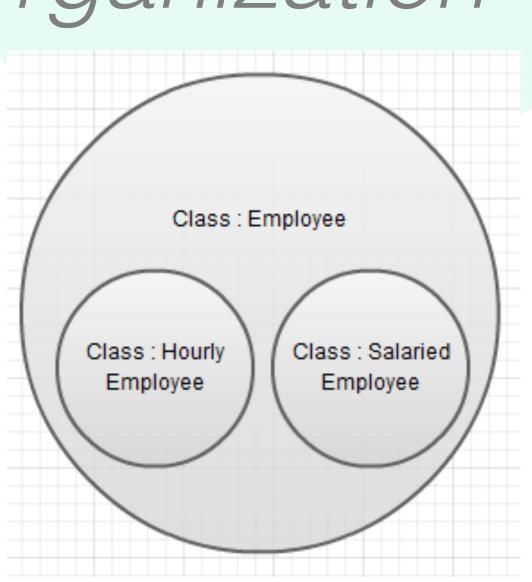

#### Organization

- Alphabetic Organization
- Numeric Organization
- Object Organization
- Graph Organization

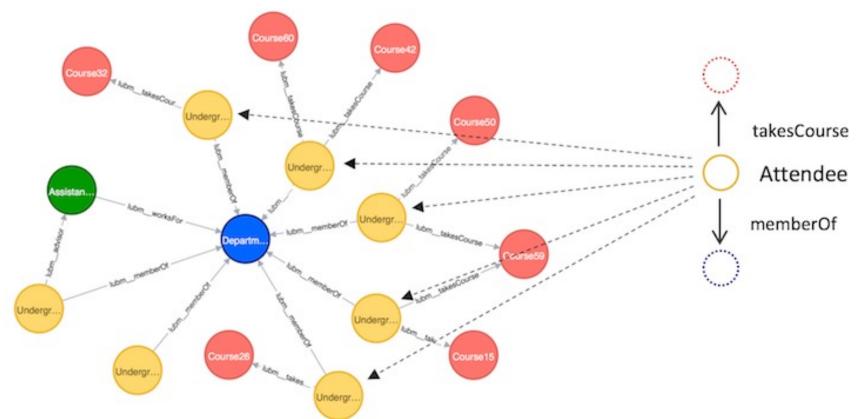

Data Tables – The most common database type

| table  |      |
|--------|------|
| column | type |

The most common databases today use tables that organize information into COLUMNS and ROWS.

Columns have a data-type, and a row contains multiple columns.

Data Tables – The most common database type

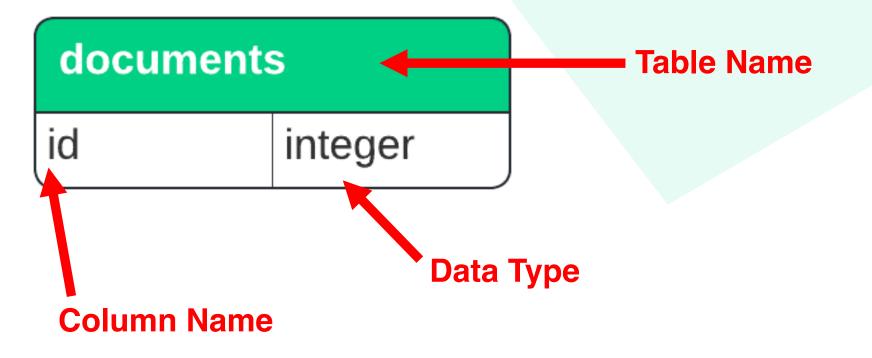

Data Tables – The most common database type

| documents   | documents |  |
|-------------|-----------|--|
| id          | integer   |  |
| title       | text      |  |
| body        | text      |  |
| created_at  | datetime  |  |
| last_update | datetime  |  |
| author      | text      |  |

Example Data

| SELECT *<br>WHERE id: | FROM documents<br>=4732; |
|-----------------------|--------------------------|
| id                    | 4732                     |
| title                 | Example                  |
| body                  | this is an exa[]         |
| created_at            | 2022-05-12 13:02:13      |
| last_update           | 2022-05-14 17:22:01      |
| author                | Garrett Massey           |

#### **Example Data**

#### SELECT \* FROM documents WHERE id=4732;

| id          | 4732                |
|-------------|---------------------|
| title       | Example             |
| body        | this is an exa[]    |
| created_at  | 2022-05-12 13:02:13 |
| last_update | 2022-05-14 17:22:01 |
| author      | Garrett Massey      |

What if we wanted to include additional author information, like date of birth, or number of documents, or the author's role in a team?

#### Primary and Foreign Keys

| documents   |          |
|-------------|----------|
| id          | integer  |
| title       | text     |
| body        | text     |
| created_at  | datetime |
| last_update | datetime |
| created_by  | integer  |
| updated_by  | integer  |

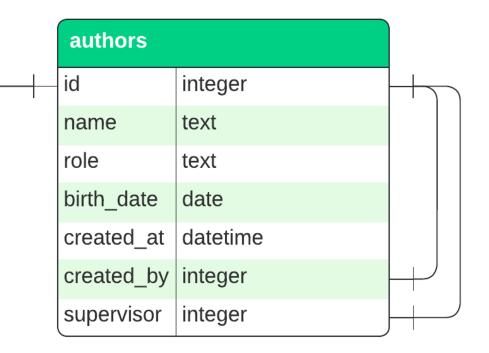

#### Primary and Foreign Keys

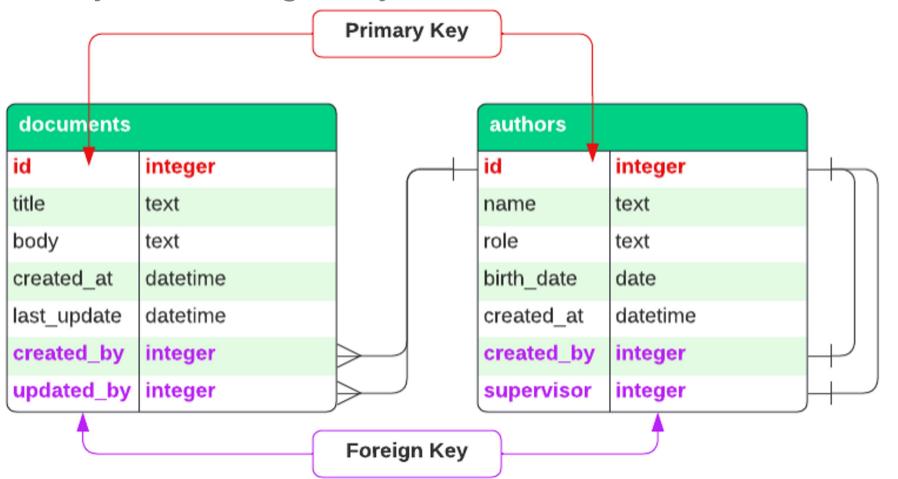

Primary Keys are the unique identifier of an item in the table.

Foreign Keys reference a Primary Key on a different table.

Primary and Foreign Keys

ONE Author can create an Author. One Author can have ONE supervisor.

| documents   |          |
|-------------|----------|
| id          | integer  |
| title       | text     |
| body        | text     |
| created_at  | datetime |
| last_update | datetime |
| created_by  | integer  |
| updated_by  | integer  |

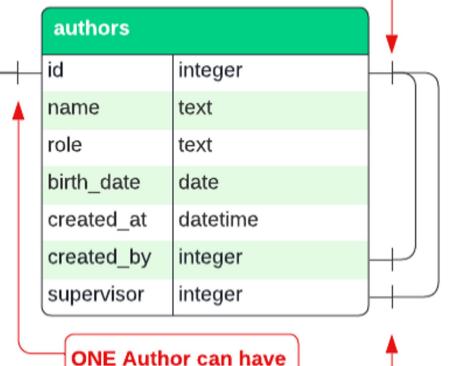

MANY documents

Tip:

A cross means "one" and the fork means "many". Cross leading to fork is read as "one x has many y"

Real World Example:

The WordPress Content Management System Database

### The WordPress Database

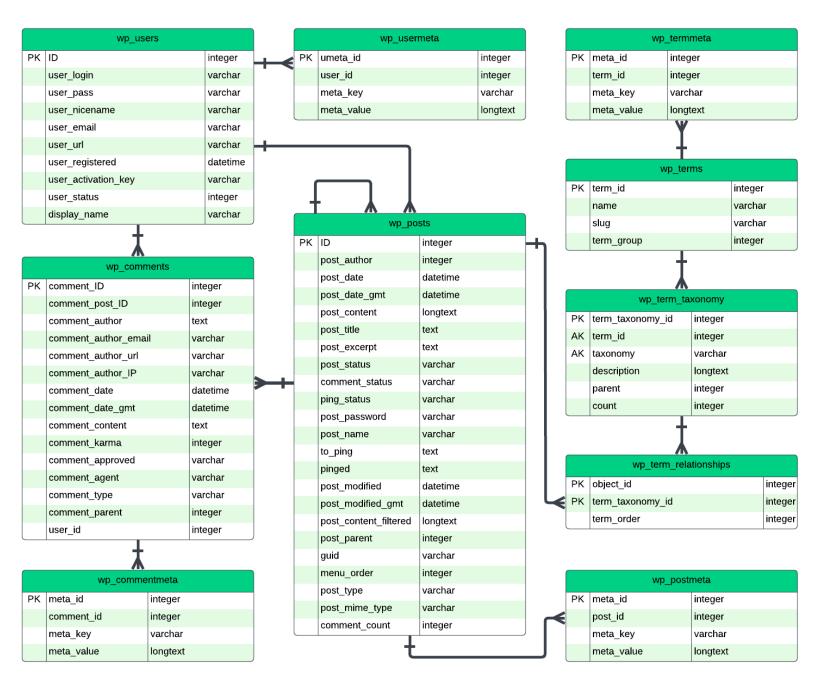

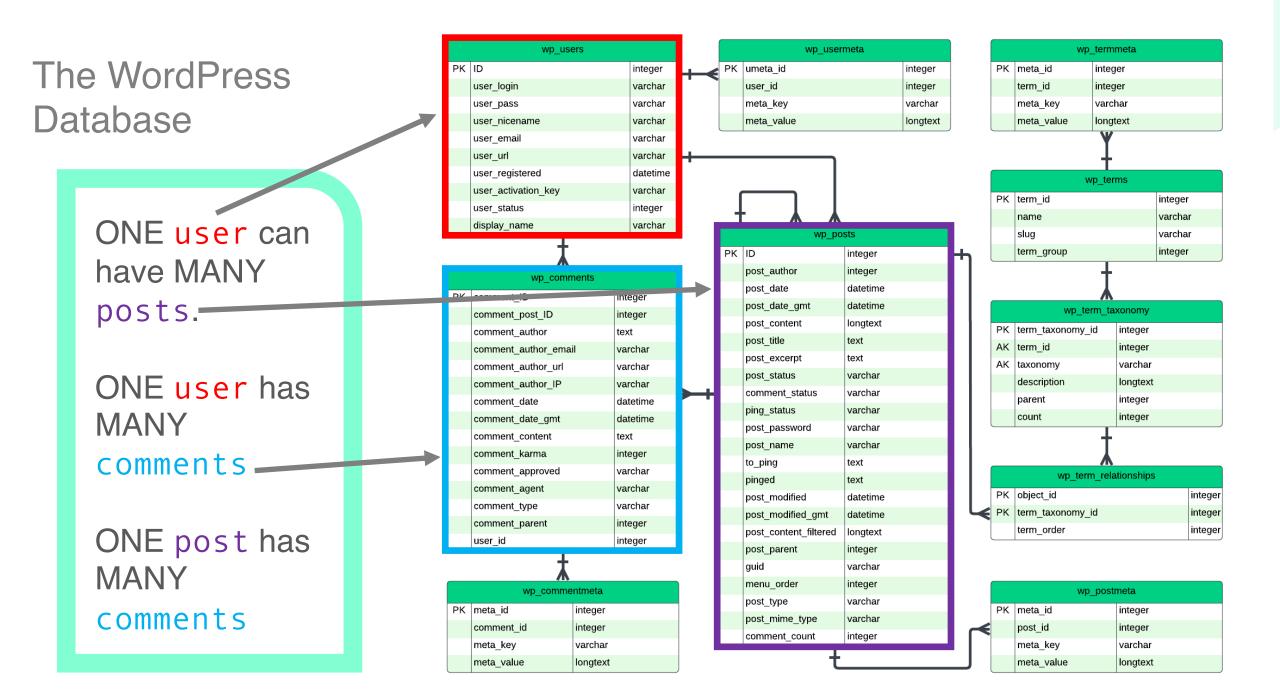

#### Groups using WordPress

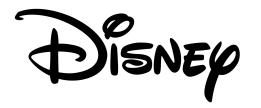

THE WALL STREET JOURNAL.

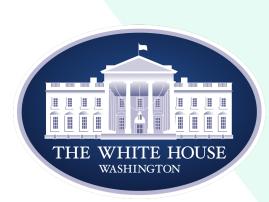

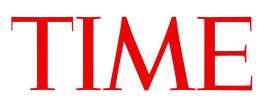

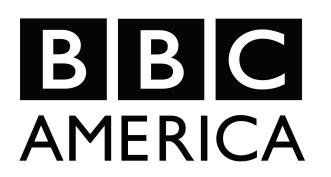

facebook

newsroom

13

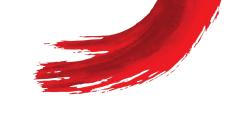

SONY MUSIC

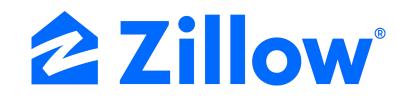

### Expanding the Database

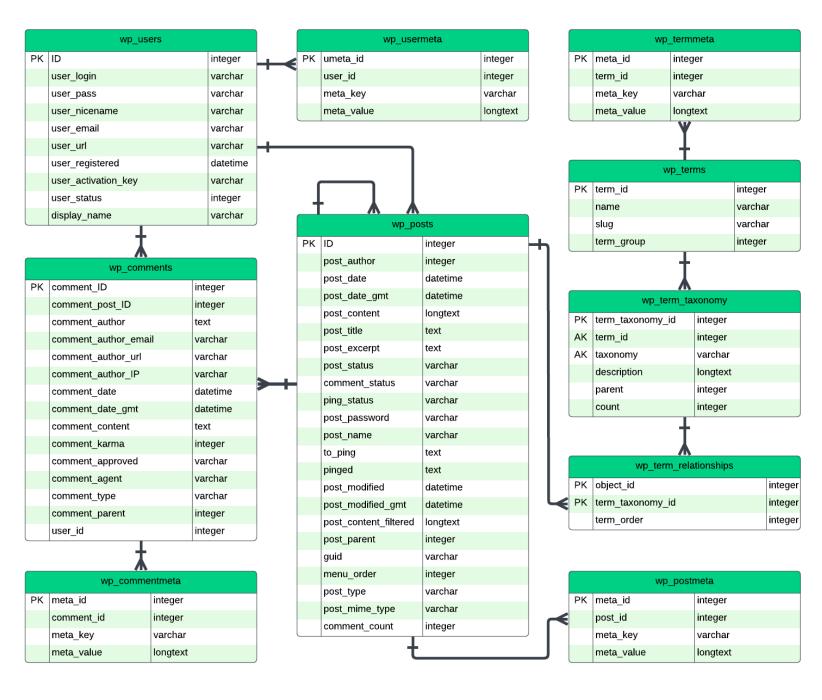

Expanding the Database

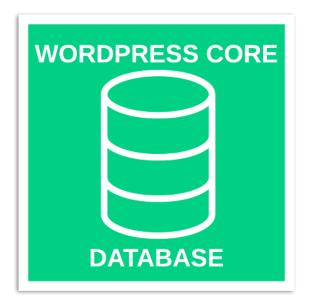

### Expanding the Database

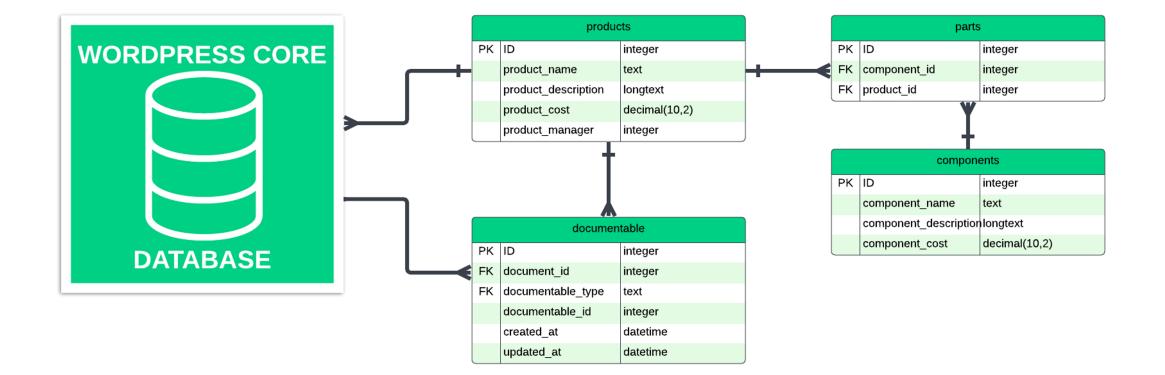

#### Real-World Example

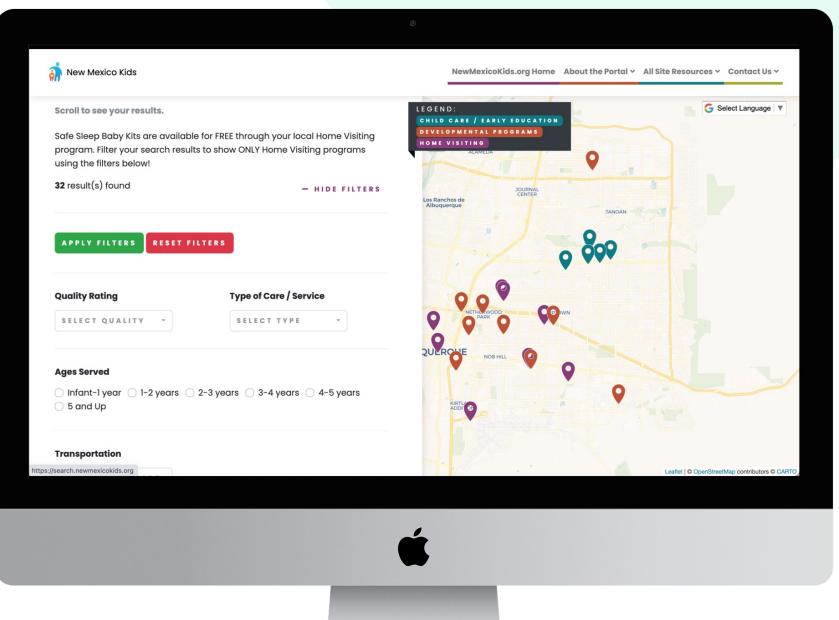

## Thank You!

Twitter: @garrettmassey

Email: contact@garrettmassey.net garrettmassey@unm.edu

LinkedIn: linkedin.com/in/garrettmassey95/

Web: www.garrettmassey.net

Evaluation